The copy filmed here has been reproduced thenks to tha ganarosity of:

National Library of Canada

Tha imagas appearing hare are the best quality possible considering the condition end legibility of the original copy end in keeping with the filming contract specificetions.

Original copies in printed pepar covers are filmed beginning with the front cover and ending on the last page with a printed or illustreted impreesion. or the back cover when appropriete. All other originel copies are filmed beginning on the first page with <sup>a</sup> printed or illustrated impression, and ending on the lest pege with <sup>e</sup> printed or illustrated impression.

The last recorded freme on eech microfiche shell contain the symbol — (meaning "CON-TINUED"), or the symbol V Imeening "END"), whichever applies.

Maps, plates, charts, etc.. may be filmed at different reduction retios. Those too lerge to be entirely included in one exposure are filmed beginning in the upper left hand corner, left to right end top to bottom, as many frames as required. The following diegrams illustrate the method:

L'exempleire filmé fut reproduit grâce à la générosité de:

Bibliotheque nationale du Canada

Les images suiventss ont été reproduites svec Is plus grand soin. compte tenu de la condition et de le netteté de l'exemplaire filmé, et en conformité avec les conditions du contret de filmage.

Les exempleires originaux dont la couverture en pepier est imprimée sont filmés en commençant per le premier plot et en terminant soit par la dernière page qui comporte une empreinte d'impression ou d'illustration. soit par le second plat, salon la caa. Tous las autras exempleires origineux sont filmés en commençant per la premiere pege qui comporte une empreinte d'impression ou d'illustretion et en terminant par le dernière page qui comporte une telle omprainta.

Un das symbolas suivants apparaitra sur la dernière image de cheque microfiche, selon le cas: le symbole <del>—— s</del>ignifie "A SUIVRE", le symbole **V** signifie "FIN".

Les certes, pianches, tebleeux, etc.. peuvent être filmés à des taux de réduction différents. Lorsque le document est trop grand pour être reproduit en un seul cliché, il est filmé à partir de l'engle supérieur geuche, de gauche à droite, et de haut an baa. an pranant la nombre d'images nécessaire. Les diegremmes suivents illustrent le méthode.

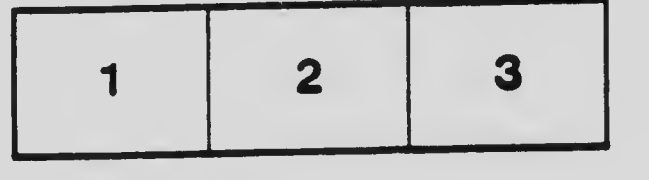

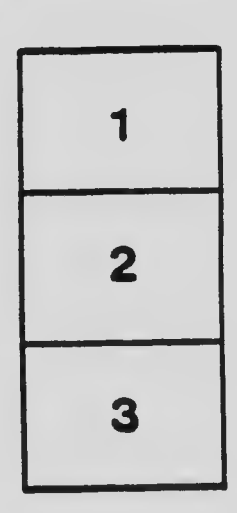

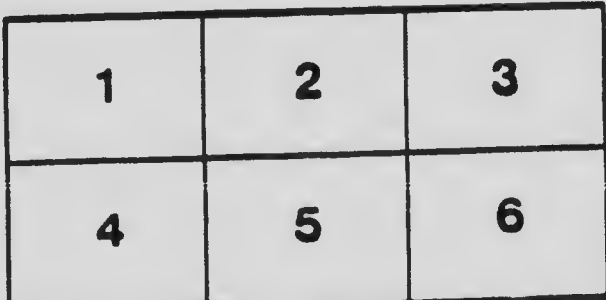